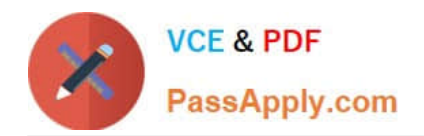

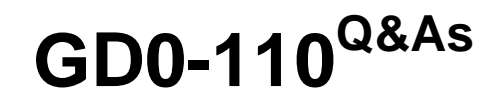

Certification Exam for EnCE Outside North America

# **Pass Guidance Software GD0-110 Exam with 100% Guarantee**

Free Download Real Questions & Answers **PDF** and **VCE** file from:

**https://www.passapply.com/gd0-110.html**

## 100% Passing Guarantee 100% Money Back Assurance

Following Questions and Answers are all new published by Guidance Software Official Exam Center

**63 Instant Download After Purchase** 

- **@ 100% Money Back Guarantee**
- 365 Days Free Update
- 800,000+ Satisfied Customers

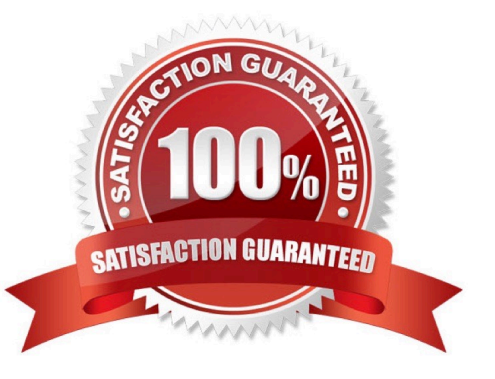

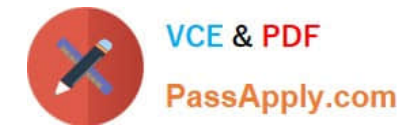

#### **QUESTION 1**

A hash library would most accurately be described as:

- A. Both a and b.
- B. A master table of file headers and extensions.
- C. A file containing hash values from one or more selected hash sets.
- D. A list of the all the MD5 hash values used to verify the evidence files.

Correct Answer: C

#### **QUESTION 2**

The end of a logical file to the end of the cluster that the file ends in is called:

- A. Unallocated space
- B. Allocated space
- C. Slack
- D. Available space
- Correct Answer: C

#### **QUESTION 3**

4 bits allows what number of possibilities?

B. 2

C. 4

D. 8

Correct Answer: A

#### **QUESTION 4**

EnCase marks a file as overwritten when has been allocated to another file.

- A. any part of the file
- B. the directory entry for the file
- C. the starting cluster of the file

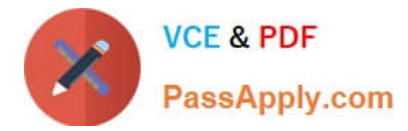

D. all of the file

Correct Answer: C

### **QUESTION 5**

The following GREP expression was typed in exactly as shown. Choose the answer(s) that would result. Jan 1 st , 2?0?00

- A. Jan 1 st , 1900
- B. Jan 1 st , 2001
- C. Jan 1 st , 2000
- D. Jan 1 st , 2100
- Correct Answer: C

[Latest GD0-110 Dumps](https://www.passapply.com/gd0-110.html) [GD0-110 VCE Dumps](https://www.passapply.com/gd0-110.html) [GD0-110 Practice Test](https://www.passapply.com/gd0-110.html)